## Sistema Banatuak

Laborategia:erlojuen sinkronizazioa

• Modu simetrikoa:

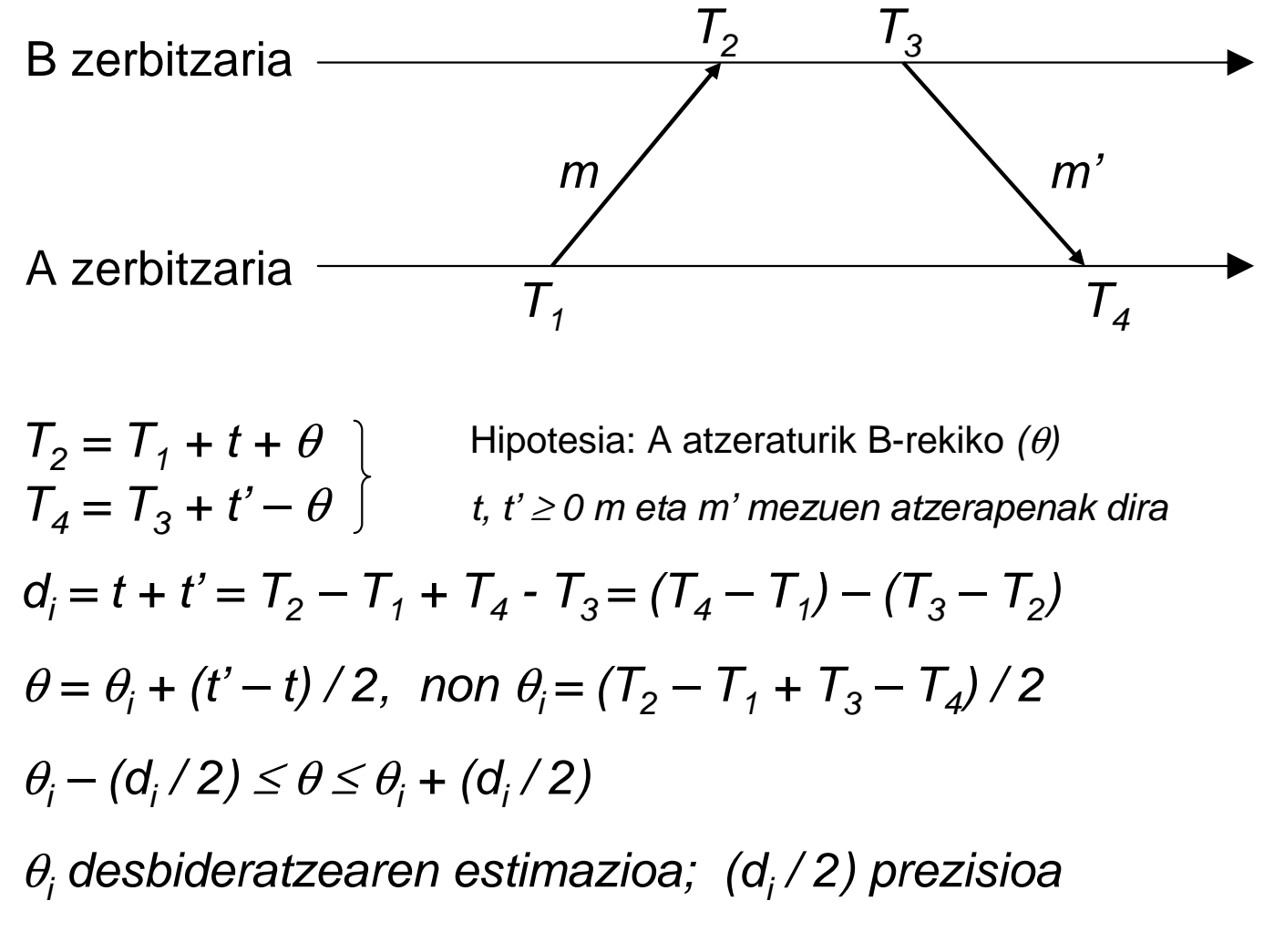

1) user1-ek T1 lortzen du eta user2-ri mezu bat bidaltzen diodate // T1 lortzeko mail user2@node2 subject: Bidali T2 eta T3 bueltan ^D // mezu hutsa bidali eta irteteko 2) user2-k mezua jasotzen du, eta T2 lortzen dumail &> !date // T2 lortzeko &> q // irteteko 3) user2-k T3 lortzen du, eta user1-i erantzuten dio, T2 eta T3 bidalizdate // T3 lortzeko mail user1@node1 subject: T2=hh:mm:ss, T3=hh:mm:ss ^D // mezu hutsa bidali eta irteteko 4) user1-ek erantzuna jasotzen du, eta T4 lortzen dumail&> !date &> !date  $\frac{1}{2}$  // T4 lortzeko // irteteko

 $A = \langle$  sba001, acpt07.gi.ehu.es >, B =  $\langle$  sba002, acpt09 >

(1) A-k B-ri mezu bat bat bidaltzen dio

hostname | mail sba002@acpt09.gi.ehu.es

(2) B-k A-ren mezua jasotzen dumail &> s m1 -- A-ren mezua m1 fitxategian gordetzeko &> q -- mail aplikaziotik irteteko

(3) B-k A-ri erantzuten dio, erantzunean A-ren mezua birbidalizmail < m1 sba001@acpt07.gi.ehu.es

(4) A-k B-ren erantzuna jasotzen du,  $\,_{1}$  ..  $\,_{4}$  denborak lortuz

#### Desbideratzea eta prezisioa kalkulatu

Adibidea:  $A = \langle$  sba00, acpt92.gi.ehu.es >, B =  $\langle$  sba001, acpt89.gi.ehu.es >

```
------------------------------------------------------ From sba001@acpt89.gi.ehu.es Wed Nov 5 14:19:56 2003Date: Wed, 5 Nov 2003 14:18:26 +0100
From: <sba001@acpt89.gi.ehu.es>To: sba00@acpt92.gi.ehu.esStatus: R>From sba00@acpt92.gi.ehu.es Wed Nov 5 14:17:52 2003Date: Wed, 5 Nov 2003 14:19:21 +0100
From: <sba00@acpt92.gi.ehu.es>To: sba001@acpt89.gi.ehu.esStatus: Racpt92T1T2T3T4
```
Desbideratzea = -89,5 segundo, prezisioa = 0,5 segundo

------------------------------------------------------

UPV/EHU, KAT Saila, Sistema Banatuak. Erlojuen sinkronizazioa <sup>5</sup>

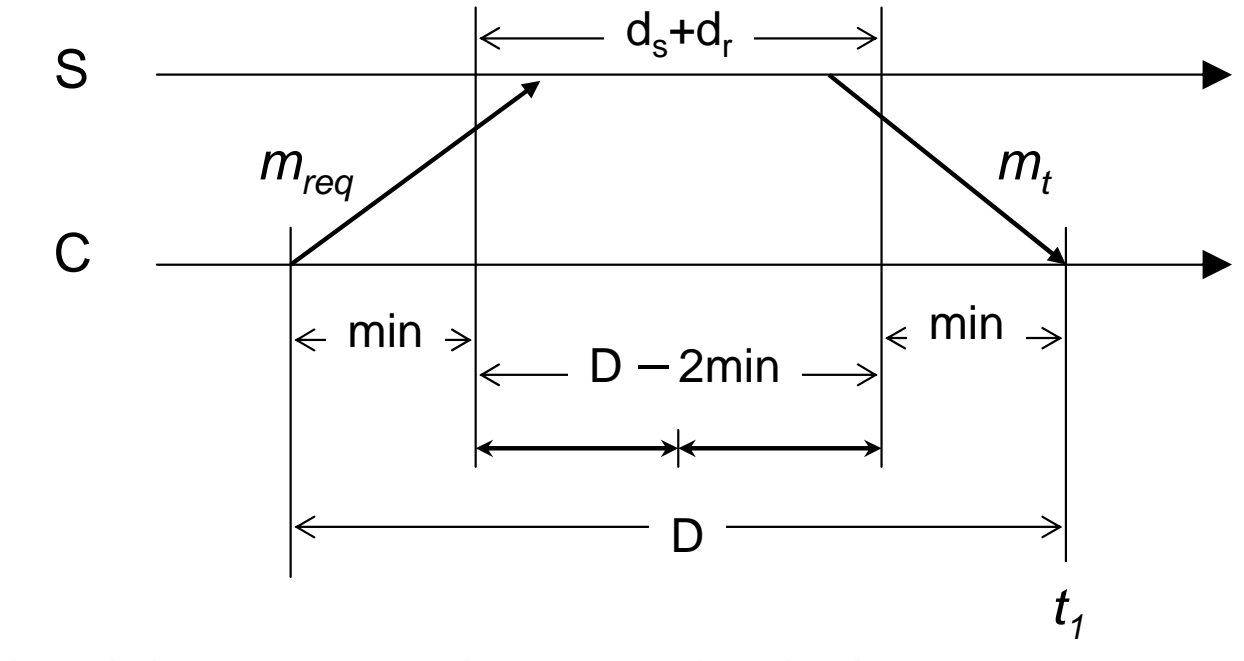

 $t(m_t)$ : zerbitzariak  $m_t$  mezuan bueltatutako denbora *D: m<sub>req</sub>* bidali eta  $m_t$  jaso arteko denbora *min:* mezuen transmisio denbora minimoa da Suposaketa: zerbitzariak *t(m<sub>t</sub>) D-2\*min* tartearen erdian asignatzen du

Desbideratzea:  $\theta$ = t - t(m $_t$ ) = t1 - D/2 - t(m $_t$ ) Prezisioa = *D/2 – min* 

UPV/EHU, KAT Saila, Sistema Banatuak. Erlojuen sinkronizazioa 6

1) user1-ek (bezero makinan) t\_bezero1 lortzen du eta user2-ri (zerbitzari makinan) mezu bat bidaltzen dio date // t\_bezero1 lortzeko mail user2@node2 subject: Bidali zure denbora ^D // mezu hutsa bidali eta irteteko 2) user2-k mezua jasotzen du, eta t\_zerbitzari lortzen dumail &> !date // t\_zerbitzari lortzeko &> q // irteteko 3) user2-k user1-i erantzuten dio, t\_zerbitzari bidalizmail user1@node1 subject: t zerbitzari=hh:mm:ss ^D // mezu hutsa bidali eta irteteko 4) user1-ek erantzuna jasotzen du, eta t\_bezero2 lortzen dumail &> !date // t\_bezero2 lortzeko &> q // irteteko

(1) A-k B-ri mezu bat bidaltzen dio, denbora eskatuz date | mail sba002@acpt09.gi.ehu.es -- A-ren denbora mezuan doa

(2) B-k A-ren eskaria jasotzen du

mail

 $>$ s m1

 $&>q$ 

(3) B-k A-ri erantzuten dio, erantzunean A-ren mezua eta bere ordua bidaliz

date >> m1

mail < m1 sba001@acpt07.gi.ehu.es

(4) A-k B-ren erantzuna jasotzen du, D kalkulatuz

#### Desbideratzea eta prezisioa kalkulatu

Adibidea:  $A = \langle$  sba00, acpt92.gi.ehu.es >, B =  $\langle$  sba001, acpt89.gi.ehu.es >

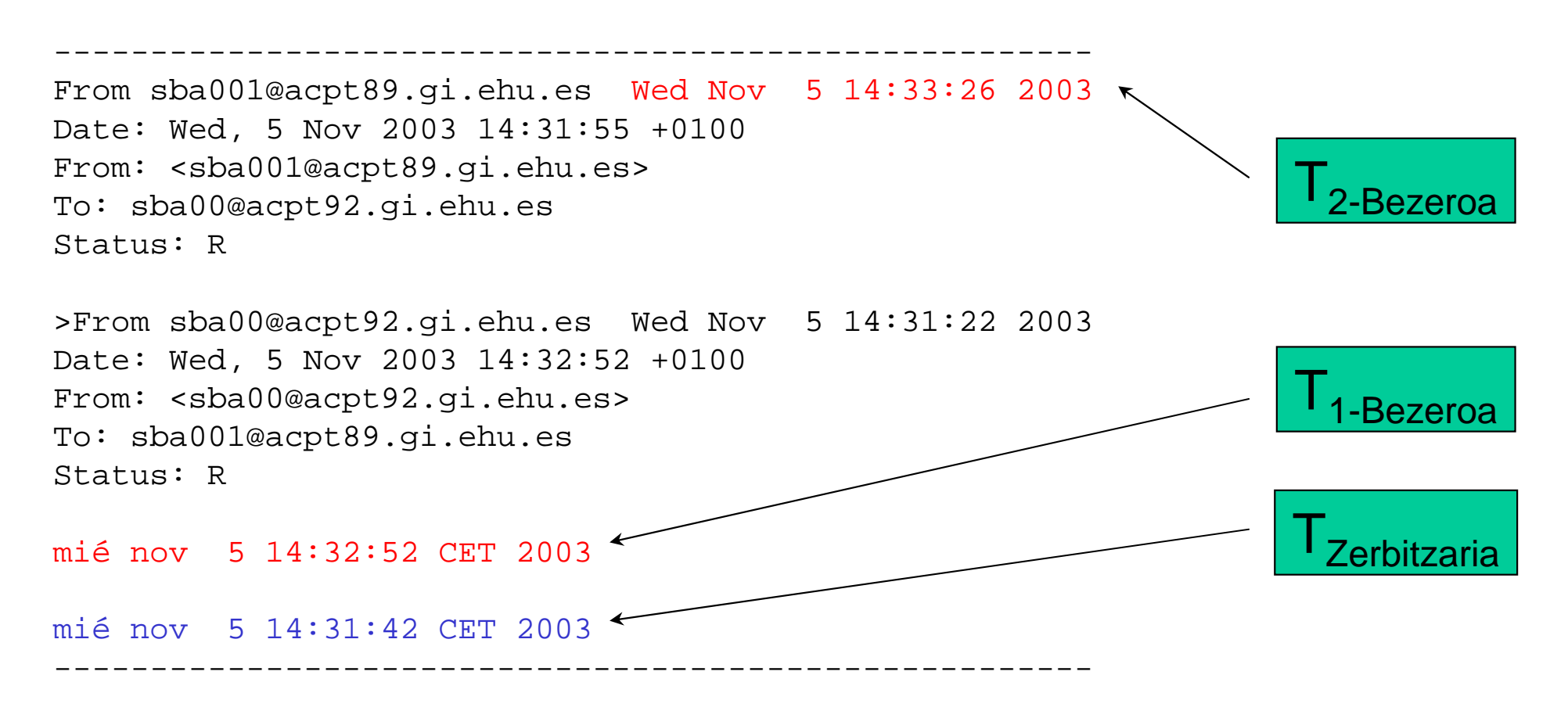

Desbideratzea = 87 segundo, prezisioa = 17 segundo (konparatu NTP emaitzekin)

UPV/EHU, KAT Saila, Sistema Banatuak. Erlojuen sinkronizazioa 9

### 2 Cristian-en algoritmoa (RMI)

#### Urratsak (A: zerbitzaria, B: bezeroa):

- (1) cristian.tar fitxategia gorde zuen javakatalogoan
- (2) tar xvf cristian.tar
- (3) A makinan *rmiregistry* abiatu
- (4) A makinan zerbitzaria abiatu

java –Djava.security.policy=cristian/policy cristian.CristianImpl

(5) B makinan bezeroa abiatu

 java –Djava.security.policy=cristian/policy cristian.CristianClient server host

#### Bukatzeko…

- $\bullet$  Konparatu hiru esperimentuen emaitzak:
	- -NTP email bidez
	- -Cristian email bidez
	- -Cristian RMI bidez
- $\bullet$ Zer ondorio ateratzen duzu?